Adobe Photoshop CS5 [Mac/Win]

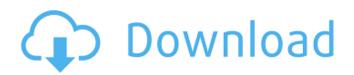

## Adobe Photoshop CS5 Crack+ With Key [Updated] 2022

In this Photoshop Beginners Guide, we explain the basics of Photoshop, from using the tools to creating a customized workspace. You can find out the options that come with this software by accessing Photoshop's features. If you want to use Photoshop Lightroom for your photography, use the same steps to import, edit, and publish your images. Photoshop Uses a Layered System to Edit Images Photoshop files are made up of layers, and the more layers you have on top, the more the image is manipulated. When you open a file, you can see the following layers: The layers are listed in the order they appear in the file. For example, most images have a background layer on top and adjustments or adjustments layers (usually the last one in the file) below. You can easily add and remove layers, which can enable you to make changes throughout your image. How to Open a File If you're opening a file for the first time, you should select Open from the File menu. If you're opening a file for the first time, you should select Open from the File menu. Otherwise, you may have already opened the file and simply need to close it. In the dialog box, select a file and click OK. Photoshop reads the file and creates a new, blank canvas where you can work. You also get the following options: Save the file as a new or existing Photoshop document. You can also open a file in Photoshop Elements as an RGB image. You can open a file in Photoshop Elements as an RGB image. Photoshop Elements Will Convert Your File to a Photoshop Document You can import files directly to Photoshop Elements. Just open the file and click Import. To import a file to Photoshop Elements, you can select Photoshop Elements as your destination. If you don't want to import an image into the graphics program you are using, you can open a file in Photoshop Elements and click the Copy to Photoshop menu item. To import a file to Photoshop Elements, you can select Photoshop Elements as your destination. If you don't want to import an image into the graphics program you are using, you can open a file in Photoshop Elements and click the Copy to Photoshop menu item. You can also import JPEG and RAW files to Photoshop Elements. Importing Files into Photoshop Elements You can also import a file directly into Photoshop Elements from the New dialog

### Adobe Photoshop CS5 Crack Activation Free

Professional vs. Elements Adobe Photoshop typically costs more than \$400. Adobe Photoshop Elements is the cost-effective alternative to this full version and can be purchased for as little as \$10. Pros and Cons of Photoshop Elements Adobe Photoshop Elements offers most of the features of the full version of Photoshop including: Photoshop CSS (Cascading Style Sheets) Designing Web graphics Lightroom Tutorials Shapes, text and paragraph formatting Publishing Photos, Pages and Templates Spot Healing Brush Adjusting Effects Cutouts Layer masks Nondestructive editing Colour Matching Photoshop Elements Pros and Cons Cons Professional vs. Lightroom Lightroom is the application that Adobe Photoshop Elements is built on. If you are already a Lightroom Pro user, there is a free Lightroom for Elements version. Both Lightroom and Photoshop Elements are easy to use and both have plenty of powerful tools. Lightroom is well-known for its editing tools and it can be used to edit digital images and to create your own photos. Elements was designed for simple editing and cannot compete with Lightroom in this area. Each is a complete suite of tools. Professionals use Photoshop to create images and Elements to edit them. Lightroom is a professional photo management tool that costs about \$600 on its own. Lightroom has a dark UI and it was developed for technical photographers. It has a lot of hidden features and advanced features that can be used by advanced users. The UI of Elements is brighter than that of Lightroom and it is easier to use. Lightroom Pros and Cons Pros and Cons For Power Users Frequently asked questions How do I install Lightroom on an older Mac? On older versions of macOS, Lightroom is only compatible with Macs of the following generations: MacBook and MacBook Pro with Retina display MacBook and MacBook Pro (Mid 2014 and earlier) MacBook Air and Macbook Pro 13 inch models (Late 2013) MacBook Air and MacBook Pro 13 inch models (Late 2012) Mac mini and Mac Pro models from the 2nd generation (Early 2010) Mac Pro models from the 2nd generation (Late 2010 and earlier) Mac a681f4349e

### Adobe Photoshop CS5 Crack + Keygen Full Version X64

Pages Wednesday, March 9, 2013 March Cleanse Interview: Lukka Rudzicz Artist and Educator A reader of The Inspiration Room shared Lukka Rudzicz's work with us and we were so taken with it we had to invite her to be one of the interviewees for our inaugural March Cleanse. She was kind enough to give us her permission to share this personal story with you today. Lukka Rudzicz About the Artist: "Lukka Rudzicz" was born in September 27, 1987, in a small town near Warsaw. At the age of 5, she had her first ballet lesson. She started to teach herself as a young girl. As she was fond of painting, drawing, and literature, she started to attend art lessons at the age of 12. Two years later, she attended the art school in Warsaw. There she studied for a year at the A.B.U. School of Art. At the age of 16, Lukka abandoned her studies and started working as a model in Warsaw and surrounding towns. She worked in the modeling studios of Da'V, and Model Shops. Being fascinated by advertising, Lukka was trying to get into it at the age of 18. So she took a job as a model in a clothing store of a popular advertising agency. That was the first major advertising work of Lukka's. She worked for a year on production of commercials for the international brand market. After her first work on advertising, Lukka experienced an inspiration and decided to devote herself to painting. Now she is striving to get the best from her creative inspiration and push the limit of the possible with her paintings. She is not afraid to stretch the boundaries of the style and colors she likes. She really loves to experiment with colors, use of patterns, and experimenting with different materials. She finds inspirations in the art of Great Masters of the XXth Century. Her inspiration for her work includes acrylic painting, pen and pencil drawing, and watercolor techniques. She loves to play with paint and does not restrict her work to just paintings. She creates also artworks on glass, ceramic, paper, canvas, and wood. Today, Lukka is working on her art in Montclair, New

#### What's New In Adobe Photoshop CS5?

Wednesday, April 9, 2011 Life and Love at Sea Another thing that I don't think I'll ever get used to is living on a boat. I've been at sea for about a year now and it's been a long journey since I sold the condo and headed out into the open seas. I'll never forget the first time I stood on my deck and looked across the ocean. It was an amazing feeling to be out there in nature. So, I've been looking forward to our summer adventures to see the beauty and learn more about the sea. The first few days were quite busy. We had a visitor show up to board our boat on the morning of our 30th day. He wasn't able to get away from work for the next two weeks so we welcomed him with open arms. He brought some stowaways with him that he captured while working at the local crab trap. It was a great time to reconnect with family members and friends that we hadn't seen for a while. I even got to have a little bit of an adventure. The second week was a bit slower. I had almost every afternoon booked with my trainer, the trainer for some of the kids I teach, and a couple of my classes. This week will be much more active for me and the kids as we head down the coast to San Diego. Here are some of my favorite pictures from this past week. The present invention is directed generally to an apparatus for evaluating semiconductor integrated circuits, and more particularly to a memory leak identification and repair apparatus. The testing of integrated circuits (ICs) can be a time consuming and expensive process. For example, not only is it possible for an IC to provide only a limited amount of functionality, but if the IC malfunctions during manufacture or use, it may be difficult to isolate the source of the malfunction. One IC testing technique is to evaluate and identify IC defects during manufacture. For example, integrated circuit devices can include memory circuits such as random access memories (RAMs), read only memories (ROMs) and programmable read only memories (PROMs). The IC can be tested after manufacture by performing a memory stress test using predetermined data patterns. The defects can be correlated with data patterns, utilizing storage elements of the IC for storing the pattern, for example, as output logic levels. However, multiple input pattern generators are generally required and the testing process can consume a significant amount of time. Another technique is to employ an apparatus having a memory

# System Requirements For Adobe Photoshop CS5:

Minimum: OS: Windows 7 / 8 / 10 Processor: Intel Core i5 CPU Memory: 8GB RAM Graphics: Nvidia 940MX DirectX: Version 11 Storage: 2GB available space Recommended: Processor: Intel Core i5 / 6 / 7 CPU How

https://www.clearlakewi.com/wp-

content/uploads/2022/06/Photoshop CC 2015 Version 17 With Serial Key MacWin 2022 New.pdf

http://fritec-doettingen.ch/#!/?p=17806

https://travelwithme.social/upload/files/2022/06/fQvb9Nmam3BbFdLWcK8O\_30\_97f159e7dc897e2d7932805d80e87319\_file .pdf

https://meuconhecimentomeutesouro.com/photoshop-cc-2019-version-20-keygen-activation-code-with-keygen/ https://www.rentbd.net/wp-content/uploads/2022/07/Photoshop\_CS5.pdf

https://www.vub.be/en/system/files/webform/nealgran91.pdf

https://kramart.com/adobe-photoshop-2021-version-22-5-1-free-license-key-free-download-for-pc/

https://www.beaches-lakesides.com/wp-content/uploads/2022/06/Adobe\_Photoshop\_CC\_2015\_version\_17.pdf

https://www.dominionphone.com/adobe-photoshop-2021-version-22-1-0-serial-number-free-download-3264bit/ http://cvclades.in/en/?p=78248

https://www.tucarroycasa.com/wp-content/uploads/2022/06/Photoshop\_2021\_Version\_223-1.pdf

https://www.opticnervenetwork.com/wp-content/uploads/2022/06/quebla.pdf

https://cleverfashionmedia.com/advert/photoshop-2021-version-22-4-1-serial-number-activator-download/

http://contabeissemsegredos.com/adobe-photoshop-cc-2014-activation-key-for-pc-2022/

https://www.careerfirst.lk/sites/default/files/webform/cv/rainyule328.pdf

https://www.avon.k12.ma.us/sites/g/files/vyhlif4136/f/uploads/child\_find\_2021\_1.pdf

http://klinikac.com/?p=22719

http://estesparkrentals.com/adobe-photoshop-cs4-keygen-only-x64-2022/

https://monkeyforestubud.id/adobe-photoshop-2021-product-key-and-xforce-keygen-free/

https://pacific-basin-17610.herokuapp.com/berrgaun.pdf